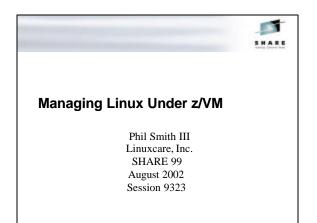

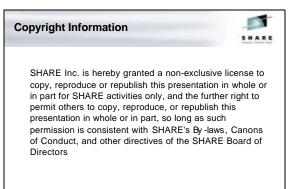

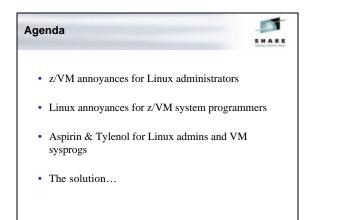

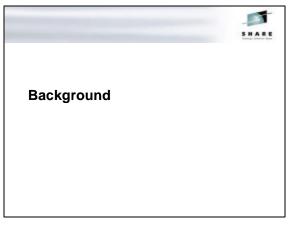

#### Who Is Linuxcare?

-----

- Founded in 1998 to provide enterprise Linux support
- Deep technical expertise in Linux
   Recently added System/390 expertise as well
- Many custom products delivered: IBM, HP, Sun, et al.
- Also provide certification and service: IBM, Dell, etc.
  - Multi-distribution developer support
  - Configuration support for PC Linux customers
  - Security audits
  - etc...
- 2002: Adding products to the mix!

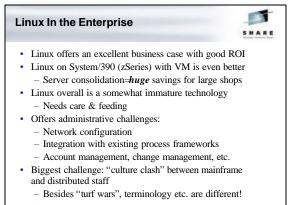

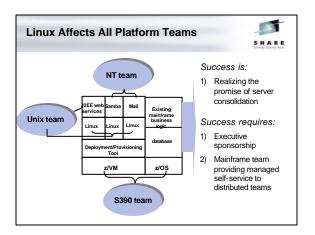

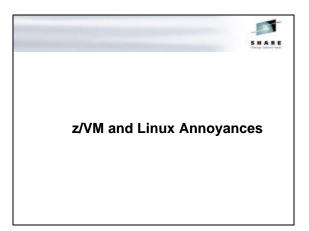

## z/VM Annoyances for Linux Folks

- Strange new IBM terminology
  - DASD == hard drive
  - Core == storage == memory == RAM
  - Storage > disk space!
  - User == user or Linux image?
  - IPL == boot
  - IML == BIOS (more or less)
- · Oddly ordered IBM documentation
  - SLSS
  - Bookshelf hard to find on the Web (well, all IBM
  - pages can be hard to find on the Web...)

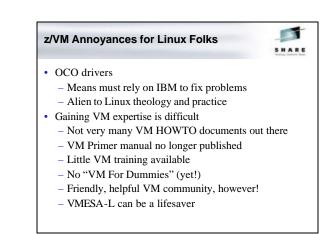

#### z/VM Annoyances for Linux Folks

-

- Hardware is strange and different
  - Boy, that's a big tape drive!
    - And a big tape...yet it only holds *how* much?
  - 3215/3270 is very alien
    - Block mode
    - OK, PF keys are Function keys, but PA keys??
  - Wow, a whole laptop as a system console (HMC)!
- Brand new editors (XEDIT)
  - RECFM F, RECFM V, serial numbers...
  - Coupled with 3270 strangeness, very confusing
- All a part of learning the z/VM theology!

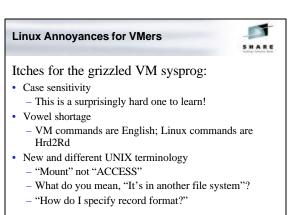

#### Linux Annoyances for VMers

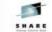

- ASCII
  - "Why can't they use EBCDIC like everyone else??"
- · File system fragility
  - Possible data loss after uncontrolled shutdown even after fsck (with default filesystem)
  - Hard to believe in a technology > 30 years old!
- Strange editors...none of which work on 3270s!
   (Ok, ed and ex...but they're evil)
- "What do you mean, *anyone* can read the source?"
- VMers believe in source code-but not for end users
- HELP isn't help
  - HELP is man

# Long-Term z/VM Headaches DASD management Each new guest is a new install—seems inherently wasteful Deploying Linux instances takes time... Resource allocation & z/VM user creation

- Moving data from .iso to CD-ROM to tape to...
- Networking with z/VM's TCPIP virtual machine
   CTC, IUCV, Guest LANs all have issues
  - OBEYFILE has had a lot of problems
- Tuning z/VM & Linux for optimal app performance
   Poorly documented Linux tuning APIs
  - No existing VM tools for "watching" Linux guests

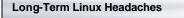

5 8 4 4

- · Linux is a poor, yet greedy, guest:
  - Doesn't run in a DCSS
  - Wants to hog the CPU
  - Needs gobs of DASD to be comfortable
  - Likes to have lots of storage
  - And therefore, you end up with lots of paging...
- Hard to manage the configuration of Linux VMs

   Many customers give up at ~20 production systems
- Difficult, if not impossible, to integrate with ESMs
  - Evolving LDAP support in ESMs may ease this
  - Also general problem of Linux user administration

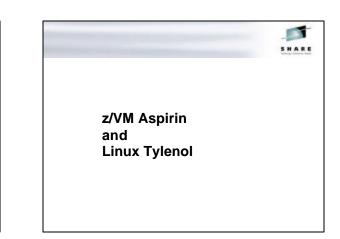

#### Some Quick VM Solutions

-----

- DASD Management
  - Use DISKMAP if not using VM:Secure/DirMaint!
  - Talk to your elder bears
  - Encapsulate DDR sequence in DISKCOPY EXEC
- Route to a Linux instance, instead of the z/VM stack – Allows custom firewalling
  - Faster network configuration, with no need to bring down the TCPIP virtual machine
- Networking: Apply recent PTFs to z/VM 4.2 – Fixed Guest LAN HiperSockets emulation
  - Fixed many OBEYFILE issues

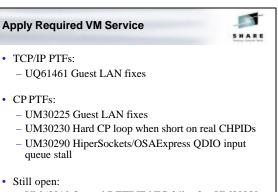

- VM63210 Second DEFINE NIC fails after UM30230

#### Some Quick Linux Solutions

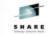

- · Linux is a bad guest
  - Use the "notimer" patch—it helps a lot!
  - Use VDISK!
  - Consolidate DASD (see next slide)
- Watch paging carefully, especially if running 2<sup>rd</sup> level:
  - Disable z/VM minidisk cache if short on page space
  - Three levels of paging is Badness smaller virtual storage may be *better*
- Configuration management
  - Check out the Linux community many people have solutions, one may be right for your site
- · Linux can integrate well with LDAP, NIS, NIS+ ESMs

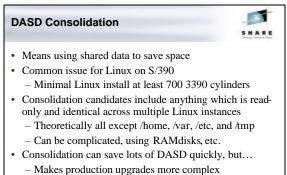

- Implement using NFS or shared read-only DASD
  - Both have advantages/disadvantages

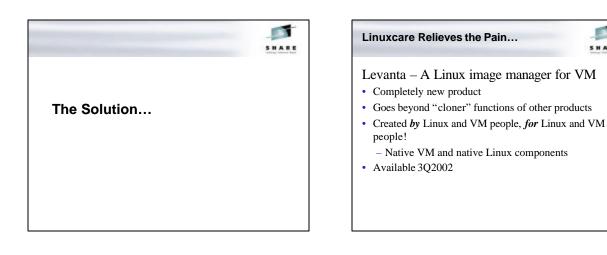

Linuxcare Relieves the Pain...

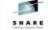

#### Levanta Version 1.0

- Rapid Linux instance creation and cloning: z/VM virtual machines, Linux, applications
- Configuration change management (apply, rollback)
- Three administration interfaces
  - Web, Linux, CMS (command line and full-screen)
- ESM integration (VM:Secure, DirMaint)
- DASD sharing and consolidation
  - Read-only Linux binaries placed in shared DASD

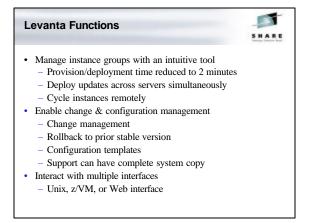

#### Levanta Functions

### -----

- · Template capabilities
  - Template and change log define the Linux instance
  - Change log can be "harvested" into a template
  - Untracked instance changes can be "refreshed" into the change log
- · Grouping instances
  - Startup/shutdown Linux instance virtual machine
  - Add/remove/modify packages
  - Schedule start-up of instances
- Execute functions inside an instance (individually controllable by Levanta administrator)
- · Install via tape or ftp
- · File server redundancy

# Levanta User Interface Individual user interfaces Three admin skill/permission levels Operate against single abstraction layer Granular functionality by user type Linux functions for Linux administrators VM functions for VM administrators Internationalization fully enabled

- American English at GA, other languages to follow
- · Use case-driven design and development
- Web interface portable and high-performance - All HTML, no Java etc.
- · Full change log search capabilities

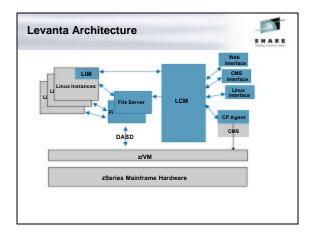

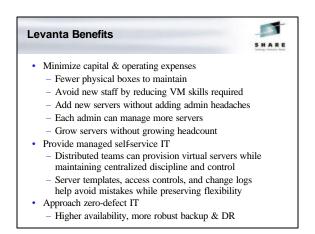

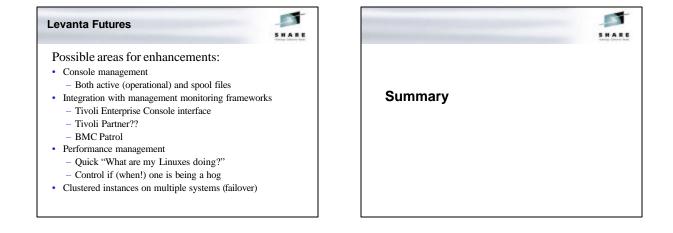

#### Conclusions

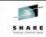

- Moving to Linux on System/390 causes pain for both Linux and z/VM folks
  - New platform
  - New challenges to both communities
- None of the pain is insurmountable
- Work with your fellow admins & sysprogs
  - Subscribe to LINUX-390@marist.edu and VMESA-L@listserv.uark.edu
  - Scan the list archives
- Linuxcare and Levanta can help!
  - "Operators are standing by ... "

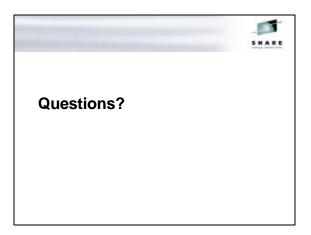

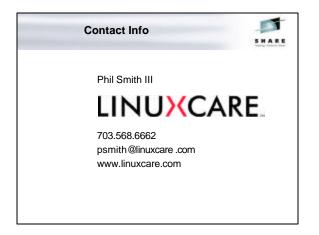

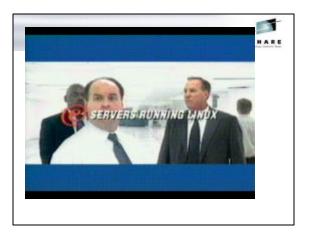